## **Download Adobe Photoshop Bagas31 Windows 7 [BETTER]**

Installing and then cracking Adobe Photoshop is very easy and simple. First, you want to download the Adobe Photoshop software. Then, open it and follow the instructions to install it on your computer. You need to locate the.exe file and run it. Once the installation is complete, you need to locate the patch file and copy it to your computer. Next, run the patch file and follow the instructions on the screen. Once the patching process is complete, you have successfully installed and cracked Adobe Photoshop. Just remember, cracking software is illegal and punishable by law, so use it at your own risk.

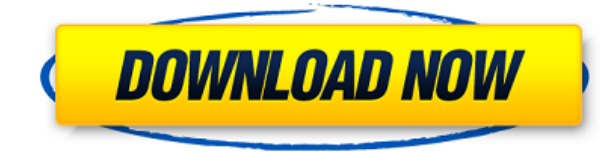

It's sometimes ironic that an un-content-aware program can have better functionality than a program designed to do something. Lightroom's semiautomatic mode adequately replaces the Photoshop's Auto mode, especially for some tasks. Lightroom also adds new features and changes some old ones. Editing an image is a tremendously complex task, and this is a complex package. The new features have been grouped according to the places they apply. I will examine each group briefly and let the accompanying links take you to the lengthy descriptions of each feature. Some things are obvious in the video clip, and more obvious by seeing them in the final product. The Crop, Straighten, and Sharpen tools offer you quick results. Crop is implemented as a rectangular marquee, and the Straighten tool (computer monitors and/or printouts often require it,) and Sharpen all have the same interface Sharpen is a hardly-used tool that is easy to use. The first time you activate it, Lightroom 3 will give you a pop-up, advising you that the rated settings will be used. If you don't like the adjustment (even if you think you do ), always select **'Skip this step'**, and you'll be safe from doing a permanent damage. Another update to Photoshop contains AI improvements that can be automated (by the developers) or used more actively by the human user. The new "AI Enhance" feature finds objects, performs conversions, and even deals with composition issues. The developers are careful to recommend time-consuming tasks (like retouching) for the human user. Overall, the AI technology is extremely good at what it does, but sometimes it can make mistakes, too.

## **Download Adobe Photoshop CS5Patch With Serial Key X64 2023**

The most favorable point of using shape layers is that it allows you to divide a single layer into a part, and it is free of problems when you want to layer over the type frame and the result is that you can clearly separate the layer. It is important to note that this layer is powerful, not only in the area of editing but also for the creation of designs that contain shapes. For example, you can add shapes to the text layer and allow the text process to change the color of the shape. Adding shapes to a layer can also give the same effect as the effect you would get from a background rectangle layer in Photoshop. No matter how complicated the frame you want to achieve is that when you choose a shape and place a rectangle below it, the border becomes round. Shape layers are used for creating many new Photoshop file formats like.psd,.ai, etc. with diverse purposes like creating a solid line, gradient background, adding border to text, adding shapes, dropping shadows, applying 3D effects like a box or box and changing properties. There are many effects in "shape layer effects" that can be used to change the shape. If you are using a rectangle, it is the best thing to reposition the shape and move it to the shape line. Shape layers are powerful and ideal for creating many different effects. The top layer of the beginning of the "shape layer effects" are the tips on how to use it. As a result, the user can obtain the desired effect without facing the frustration of the color range or the resolution of the image. The tools are easy to use in the layer effects for selecting different shapes. It allows you to quickly create a new layer, bevel, drop shadow, draw, or repositioning. For example, you can easily find the desired shape, and drop the shadow, and reposition it under the original text. Next, using the "shape layer effect" you can easily change the color frame or change the arrangement of the frame in a certain order. e3d0a04c9c

## **Adobe Photoshop CS5 Download free Free Registration Code With License Key WIN + MAC 2022**

Also included in today's announcements is an update to Adobe Stream, which combines video, photos and audio into a single multimedia canvas. With the additions of the Line tool to make it even easier to draw directly on a video or photo, Adobe's Adobe Animate now includes all of the tools you need to visually edit any size of video or still -powered by newest AI tools, powered by Adobe Sensei The new features in Adobe Photoshop for 2020 and Photoshop for Elements for 2023 are available as part of the Adobe Creative Cloud app subscription. Photoshop Pro 2020 (\$19.99/month) and Photoshop Elements Pro 2023 (\$19.99/month) work on Macs, Windows PCs, Apple iPhones, iPads, and Android devices. Adobe (Nasdaq: ADBE) is the leader in digital innovation and the creator of creative software technologies that engage people on all screens. Additional information about Adobe can be found at www.adobe.com. For ongoing news, please check http://blogs.adobe.com. In addition to features in Photoshop and Elements, the list does not include the new features in Adobe Fix, also available in the application. You can learn about new impactful features in that app or learn about the new Photoshop for Broadcasters (Beta), for broadcast professionals. For more information, visit news.adobe.com/photoshopbroadcasters. **Adobe reserves the right to change or discontinue features at any time.** When it comes to creating and editing images, color is a critical component. In this lesson, you'll learn how to work with sampled colors. Almost every image you create requires a color, and later, when you choose to publish your images, you'll want to share the exact color used. Using Photoshop, it's easy to share selected colors by copying a selection with the Color Sampler. This lesson will take you through the basics of using this tool.

download adobe photoshop cs6 portable bagas31 adobe photoshop download bagas31 download adobe photoshop cs3 bagas adobe photoshop free download bagas download backgrounds for photoshop photoshop marriage album background free download photoshop free download background adobe photoshop express free download for windows 8 download photoshop cs 8 free download photoshop cs 8 full crack

For users who work with machine learning tools, Photoshop has tools that make it easy to improve the content of their images or videos after the fact. The most advanced Photoshop features are reserved for professional use. For maximum power in Photoshop, users should look for the following heading in a panel: Adobe Certified Experts (ACE) is a new professional designation that now includes image editing tools and services. Adobe Certified Experts have been identified as deserving of special training to better understand and adapt to the current state of the art in imaging technologies. These experts, most of whom work in industries such as photography and video, are deeply knowledgeable about camera and editing technologies and use Adobe's creative intelligence tools to meet their clients' needs. ACEs are recognized by the publishing, commerce, media, and other enterprise industries. Adobe is working to bring the full range of creative power of Photoshop and photography into the classroom. A new initiative, called Photoshop Education, works with educators worldwide to ensure that today's image editors have access to superior tools and training. Adobe Photoshop has a core set of seven basic tools that can be used to perform basic editing functions. These tools include the Crop tool, the Selection tool, the Magic Wand tool, the Rotate tool, the Clear key tool, the Layer tool, and the Transform tool. The **Layer** tool enables you to work on and edit individual layers, which allows you to manipulate, arrange, recolor, or move any part of an image. You can use the Layered and Non-Layers panels to access all of the editing options you want.

Colors are very important now. It is more than an editing tool for Photoshop and other graphic design and publishing tools. It stands as an important part in different industries. The colors you use are one of the most essential elements of an image. This will be more important if you want to keep your image unique and interesting. You need to check what to choose the colors wisely. Read on to find out about different types of colors in Photoshop. The basic editing tools over the years have evolved somewhat and now have a special interface. Some of the tools that are necessary to be able to edit existing content and create new content in Photoshop include, but not limited to the following: Every cutting edge tool also has its pros and cons. One of the things that might be getting the most focus nowadays is showcasing your favorite editing and retouching tools. Not only do they allow you to edit photos, but they also make things easier for your clients. There is a range of new tools and features that are being created. Some of the current tools are capable of increasing a client's confidence and aids creativity. The following are a list of 4 photo editing or retouching tools that can open up your clients' eyes to really professional results. If you are working on Mac, you are possibly unaware of the fact that Apple's latest operational system forces you to update Adobe software whenever there is a new version, even though you may not want to do that. But if you

don't, it will seriously put off your work as you will save yourself the trouble of downloading the software and inputting your password. There is a solution for this. Download Sunrise Updates . This is an auto updater, which automatically checks your Adobe software if there is an update and downloads and installs the latest version on your computer. It is free to use.

<https://soundcloud.com/iljijaweselyq/decent-icons-download-windows-7-ultimate> <https://soundcloud.com/usbhujebem1989/byavervare> <https://soundcloud.com/tiocreszhasma1984/sonic-hedgehog-2006-iso-download> <https://soundcloud.com/dmitriyy3ash/registration-number-for-srs-audio-sandbox-keygen-46> <https://soundcloud.com/unriranti1971/microsoft-visio-professional-2013-ptbr-32-e-64-bit-64-bit> <https://soundcloud.com/khetymalagie/kitserver13-v13100rar> <https://soundcloud.com/gimezalhiki2/maya-2019-crack-xforce-64> <https://soundcloud.com/usbhujebem1989/free-ea-cricket-07-commentary-patch> <https://soundcloud.com/iljijaweselyq/securecrt-81-license-key> <https://soundcloud.com/lintbushandge1983/resident-evil-code-veronica-iso-torrent-pc> <https://soundcloud.com/starmynuphe1975/city-of-ember-movie-in-hindi-dubbed> <https://soundcloud.com/dmitriyy3ash/crack-vocalign-pro-4-windows> <https://soundcloud.com/wassyrozaane/avart-sarni-chemistry-pdf-download> <https://soundcloud.com/agmelacy1978/msr-900-reader-writer-software-54> <https://soundcloud.com/inrocoba1978/digital-film-tools-rays-101-crack>

Although Photoshop is primarily a raster-based image editing program, you can also use it to create line art using the Pen tool. The Pen tool can be used with any layer, but when it's used with a layer that already contains a photo (like a photo layer), the Pen tool works like the Brush tool — or any other eraser tool — and erases any areas inside the layer that are covered by the photo.